## Package 'plugdensity'

February 23, 2022

<span id="page-0-0"></span>Version 0.8-4

Date 2022-02-21

Title Plug-in Kernel Density Estimation

Author Eva Herrmann <eherrmann@mathematik.tu-darmstadt.de> (C original); R interface etc by Martin Maechler

Maintainer Martin Maechler <maechler@stat.math.ethz.ch>

Description Kernel density estimation with global bandwidth selection via ``plug-in".

Imports utils

,

License GPL  $(>= 2)$ 

URL <http://curves-etc.r-forge.r-project.org/>,

<https://r-forge.r-project.org/scm/viewvc.php/pkg/plugdensity/?root=curves-etc>

svn://svn.r-forge.r-project.org/svnroot/curves-etc/pkg/plugdensity

BugReports [https://r-forge.r-project.org/tracker/?group\\_id=846&atid=3357](https://r-forge.r-project.org/tracker/?group_id=846&atid=3357)

Repository CRAN

Repository/R-Forge/Project curves-etc

Repository/R-Forge/Revision 384

Repository/R-Forge/DateTimeStamp 2022-02-21 20:50:42

Date/Publication 2022-02-23 19:30:05 UTC

NeedsCompilation yes

### R topics documented:

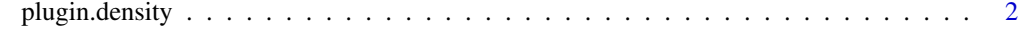

**Index** [4](#page-3-0)

<span id="page-1-0"></span>

#### Description

The function plugin.density() provides kernel density estimation with iterative plug-in bandwidth selection.

bw.EH() computes the bandwidth (smoothing parameter) which plugin.density() also uses.

#### Usage

```
plugin.density(x, nout = 201, xout = NULL, na.rm = FALSE)
bw.EH(x)
```
#### Arguments

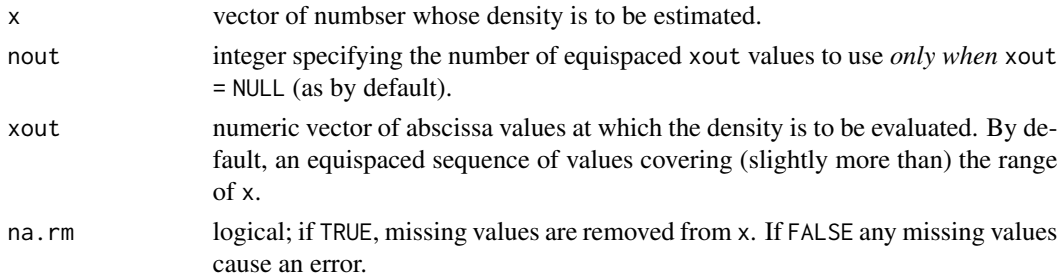

#### Value

bw. EH() returns the bandwidth  $h$  computed by Eva Herrmann's plugin bandwith selector.

plugin.density() returns an object of class "densityEHpi" inheriting also from class ["density"](#page-0-0). It is a [list](#page-0-0) with components

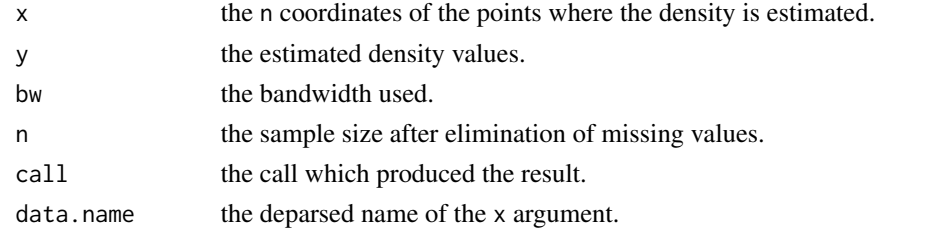

#### Author(s)

Algorithm and C code: Eva Herrmann <eherrmann@mathematik.tu-darmstadt.de>; R interface: Martin Maechler <maechler@R-project.org>.

#### Source

Original code, no longer available, from 'http://www.unizh.ch/biostat/Software/' .

#### <span id="page-2-0"></span>plugin.density 3

#### References

J. Engel, Eva Herrmann and Theo Gasser (1994). An iterative bandwidth selector for kernel estimation of densities and their derivatives. *Journal of Nonparametric Statistics* 4, 21–34.

#### See Also

[density](#page-0-0).

#### Examples

```
data(co2)
plot(dco2 < - density(co2), ylim = c(0, 0.03))(pdco2 <- plugin.density(co2, xout = dco2$x))
lines(pdco2, col = "red")
plot(pdco2)# calls 'plot.density' method
str(pdco2 <- plugin.density(co2))
xo <- pdco2 $x
str(d.co2 <- density(co2, n = length(xo), from=xo[1],to=max(xo),
                    width= 4 * pdco2$bw)
nms \leq c("x", "y", "bw", "n")all.equal(d.co2[nms], pdco2[nms])
## are close: "Component 2 (= 'y'): Mean relative difference: 0.0009..."
## be.EH() directly computes the bandwidth only:
stopifnot(all.equal(bw.EH(co2), pdco2$bw, tol = 3e-16))
```
# <span id="page-3-0"></span>Index

∗ distribution plugin.density, [2](#page-1-0) ∗ smooth plugin.density, [2](#page-1-0)

bw.EH *(*plugin.density*)*, [2](#page-1-0)

density, *[2,](#page-1-0) [3](#page-2-0)*

list, *[2](#page-1-0)*

plugin.density, [2](#page-1-0) print.densityEHpi *(*plugin.density*)*, [2](#page-1-0)